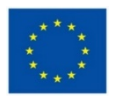

## HEARLIGHT

## **Deliverable D6.2** *Data Management Plan*

**Due date of deliverable:** M6 **Actual submission date:** M6

**Start date of the project:** 1<sup>st</sup> April, 2021 **Duration:** 48 months **Lead organisation name:** *Institut Pasteur* **Revision:** V1

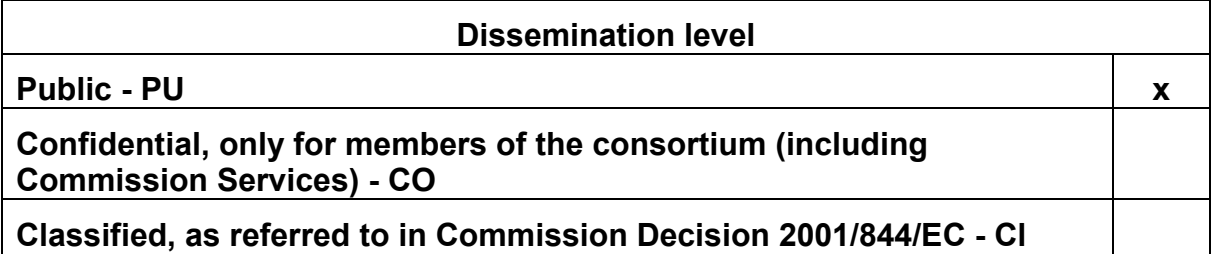

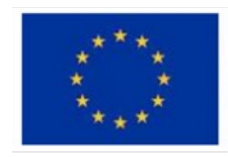

This project has received funding from the European **Union's Horizon 2020 research and innovation** programme under grant agreement No 964568

## **Data Management Plan – Hearlight**

The Data Management Plan describes the data management life cycle for all datasets that will be collected, processed or generated in the project. It is a document describing what data will be collected, processed or generated and following what methodology and standards, whether and how this data will be shared and/or made open, and how it will be curated and preserved.

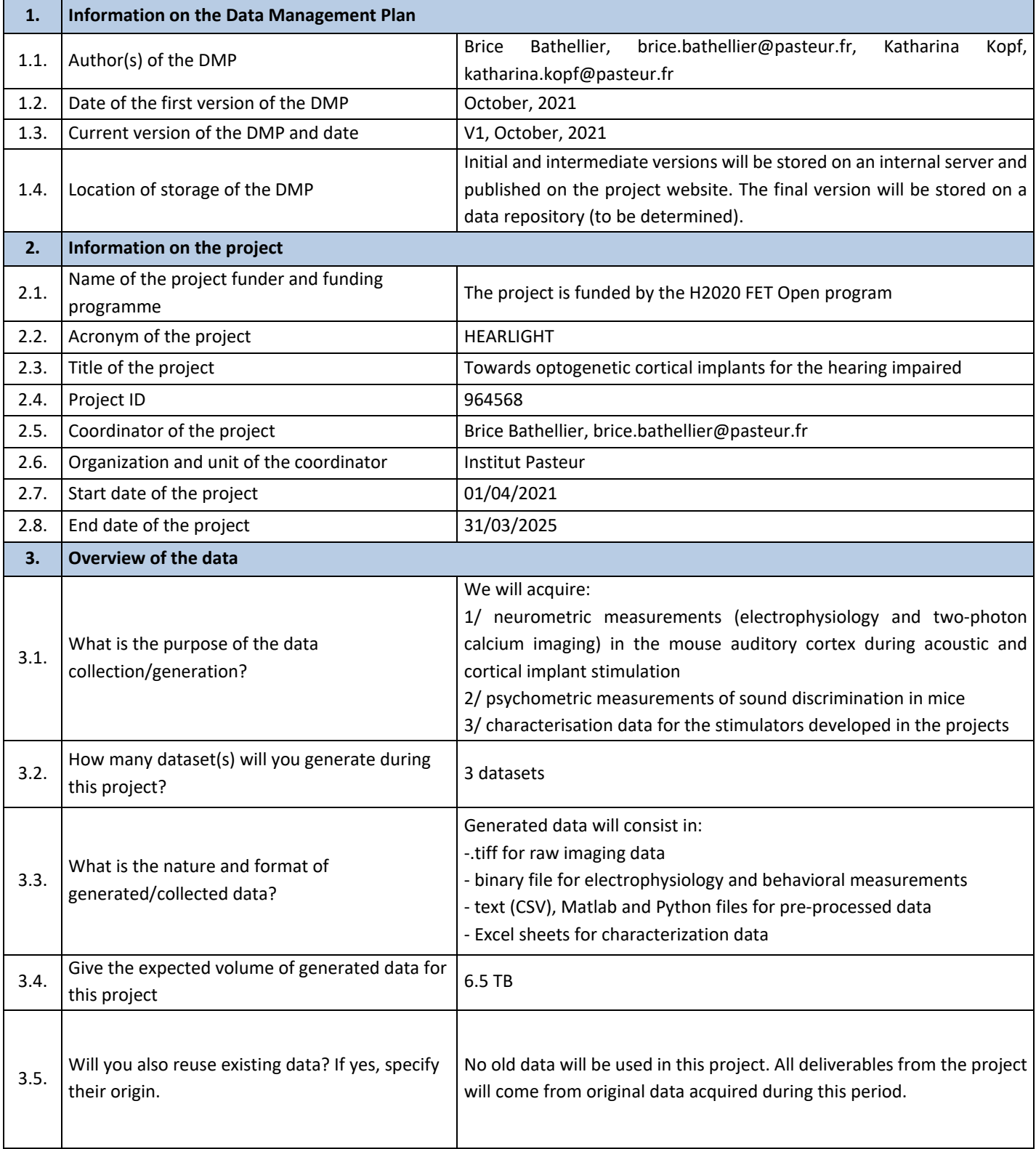

 $\mathcal{A}^{\mathcal{A}}$ 

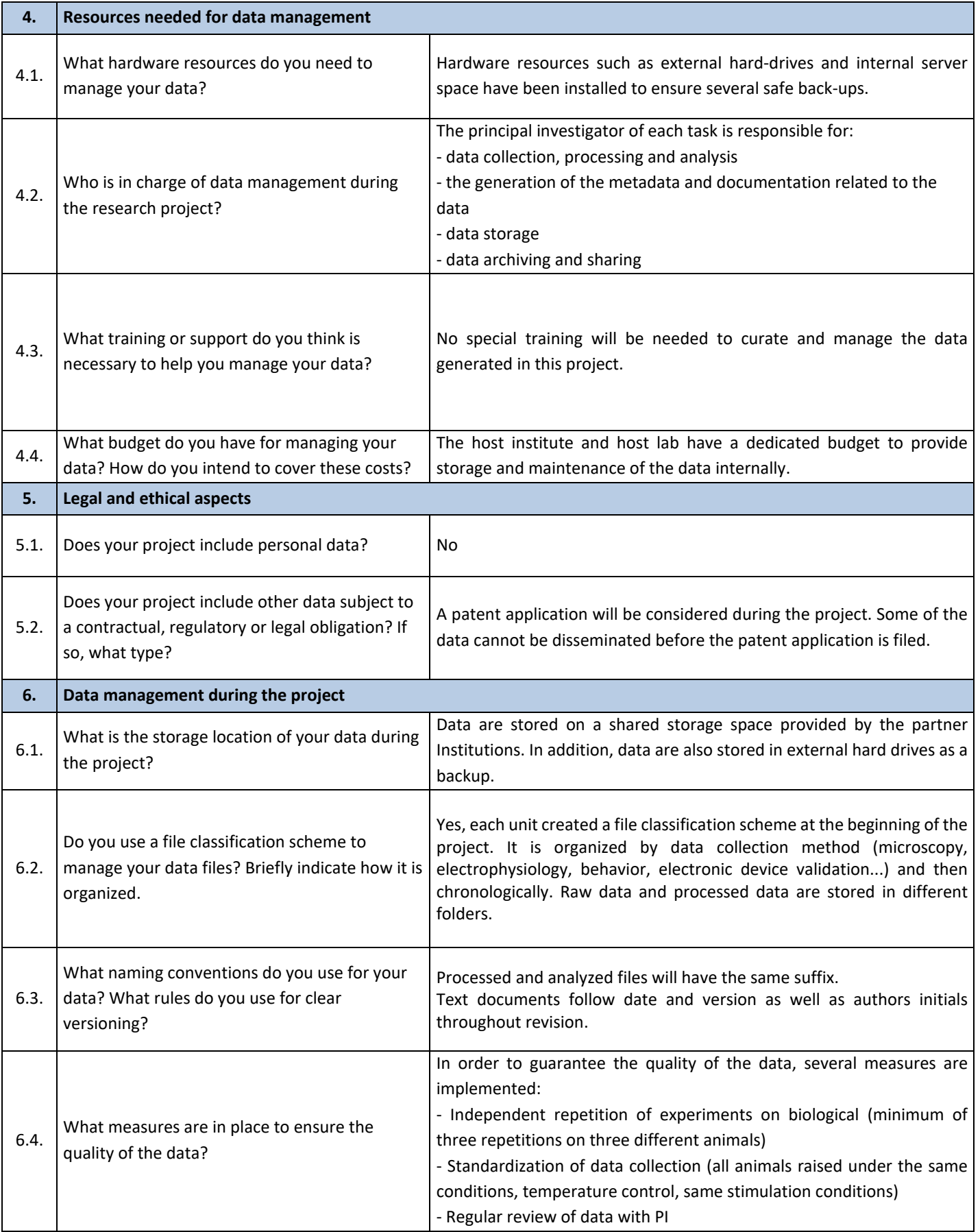

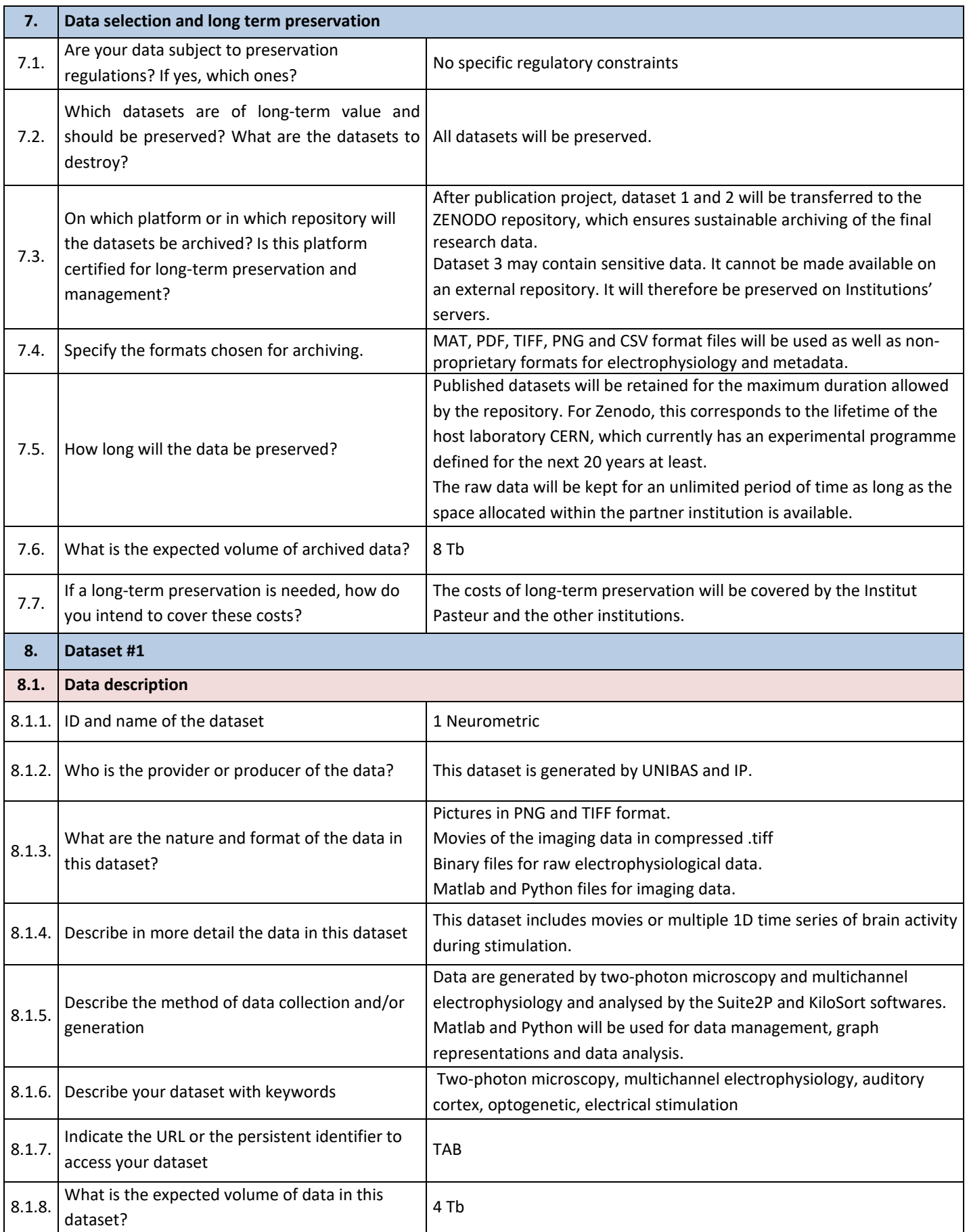

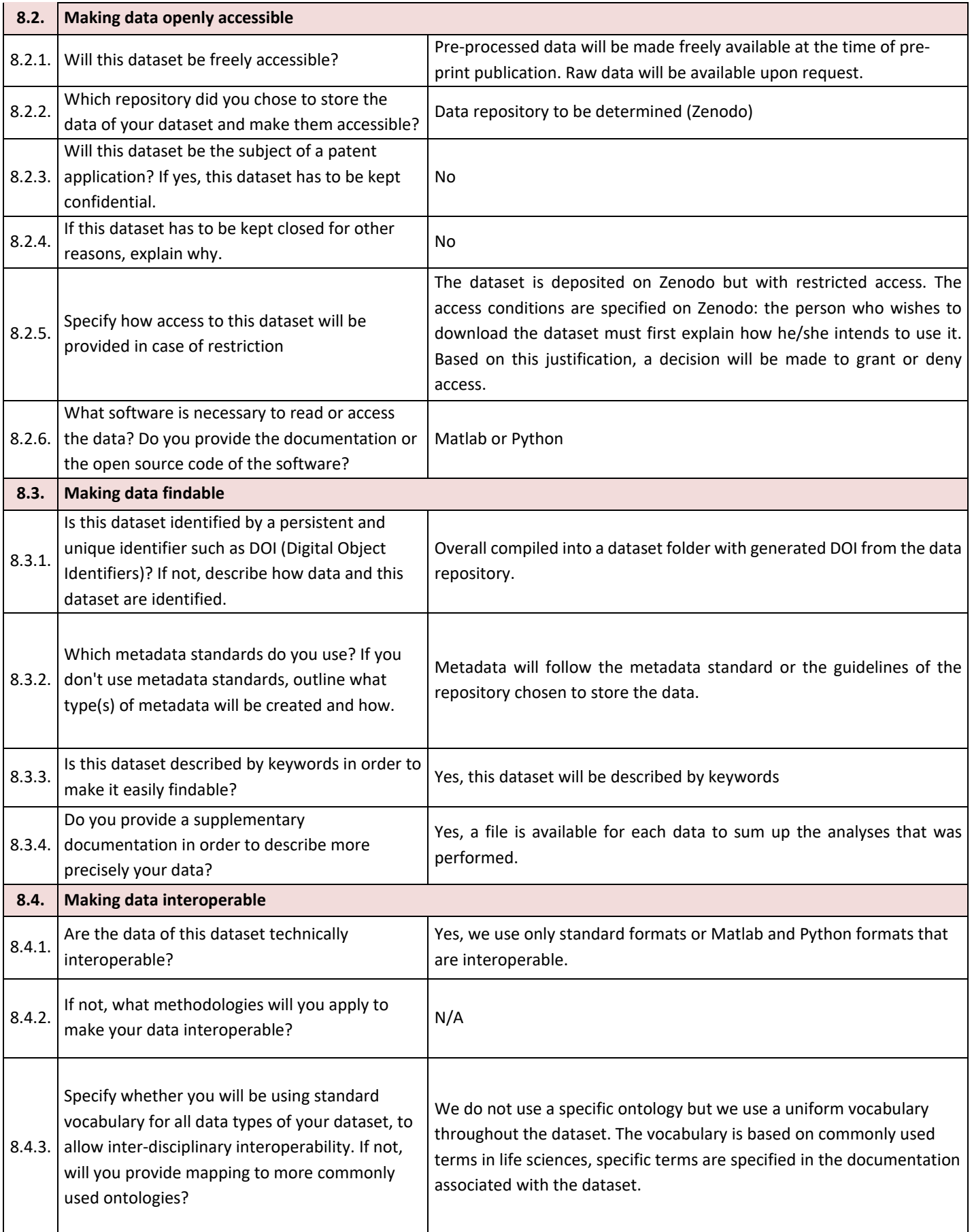

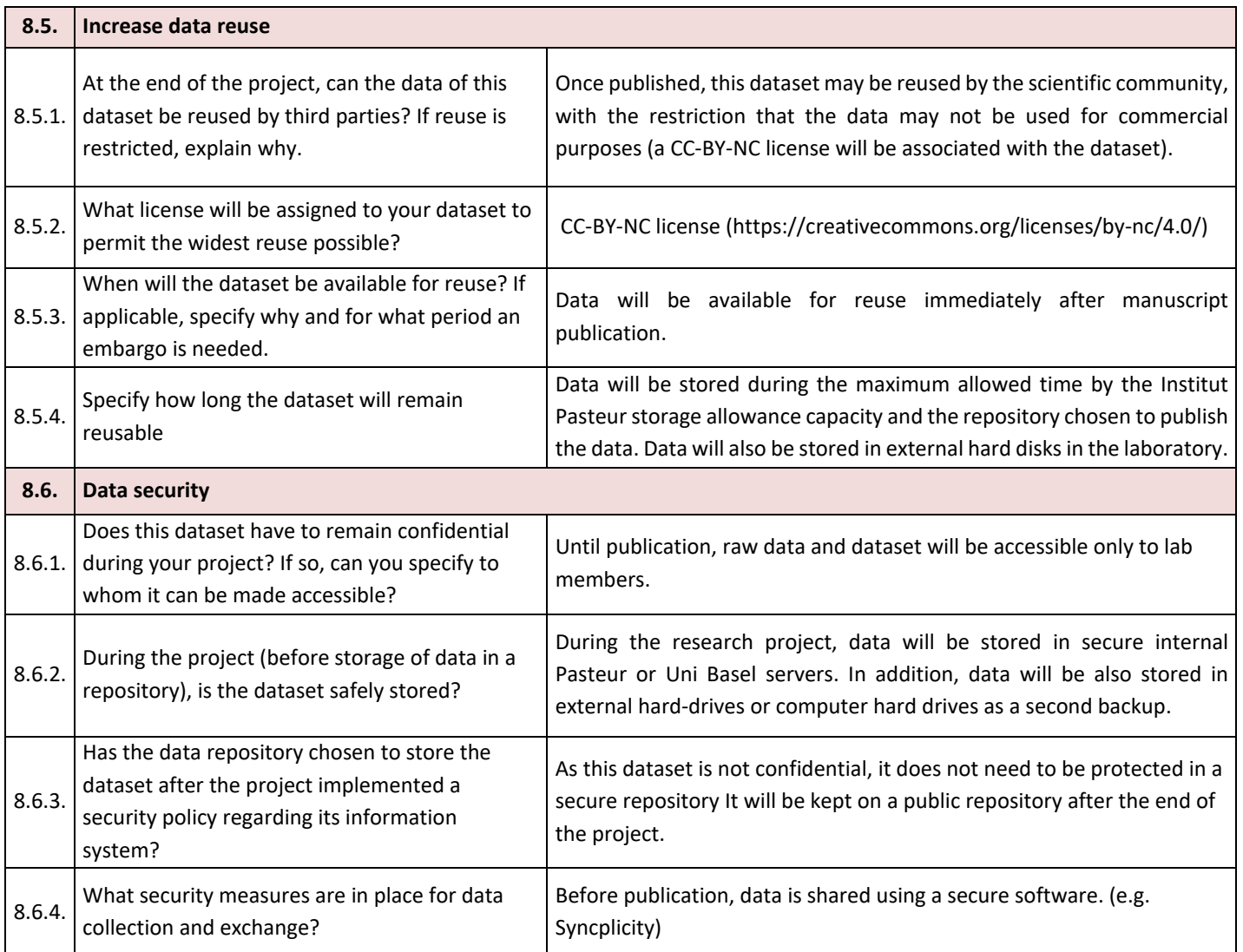

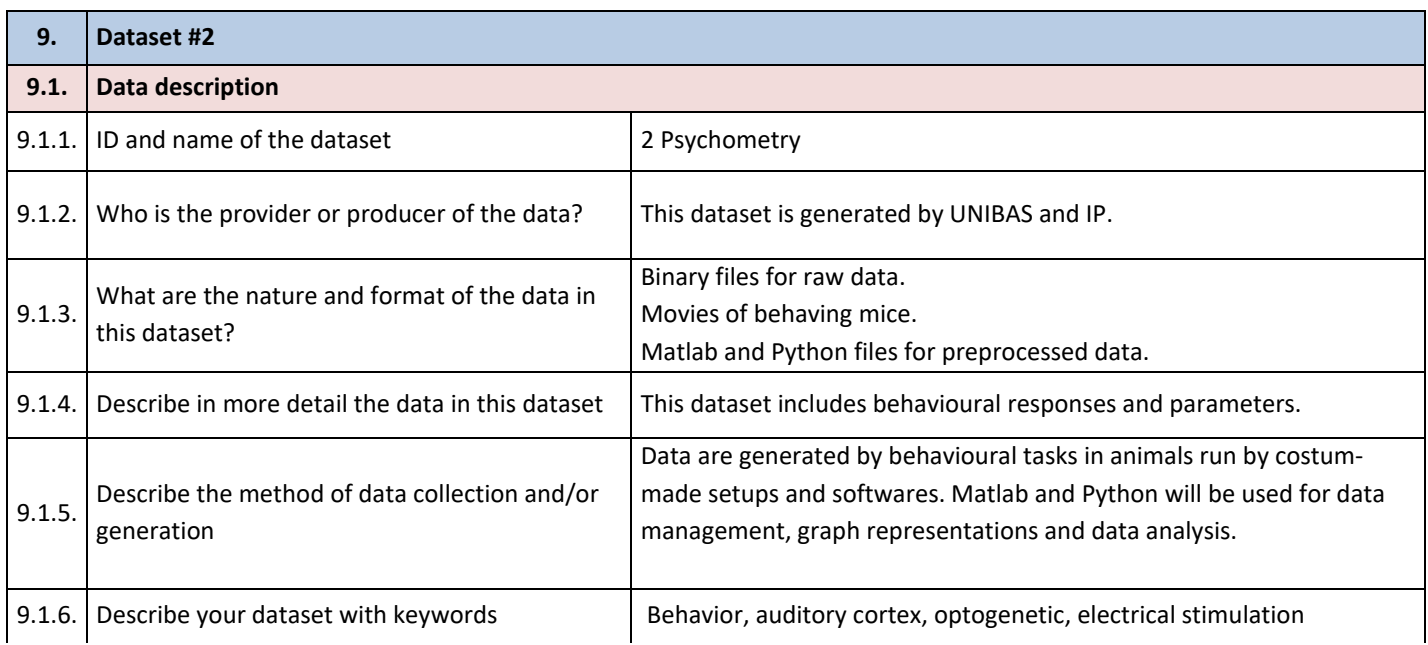

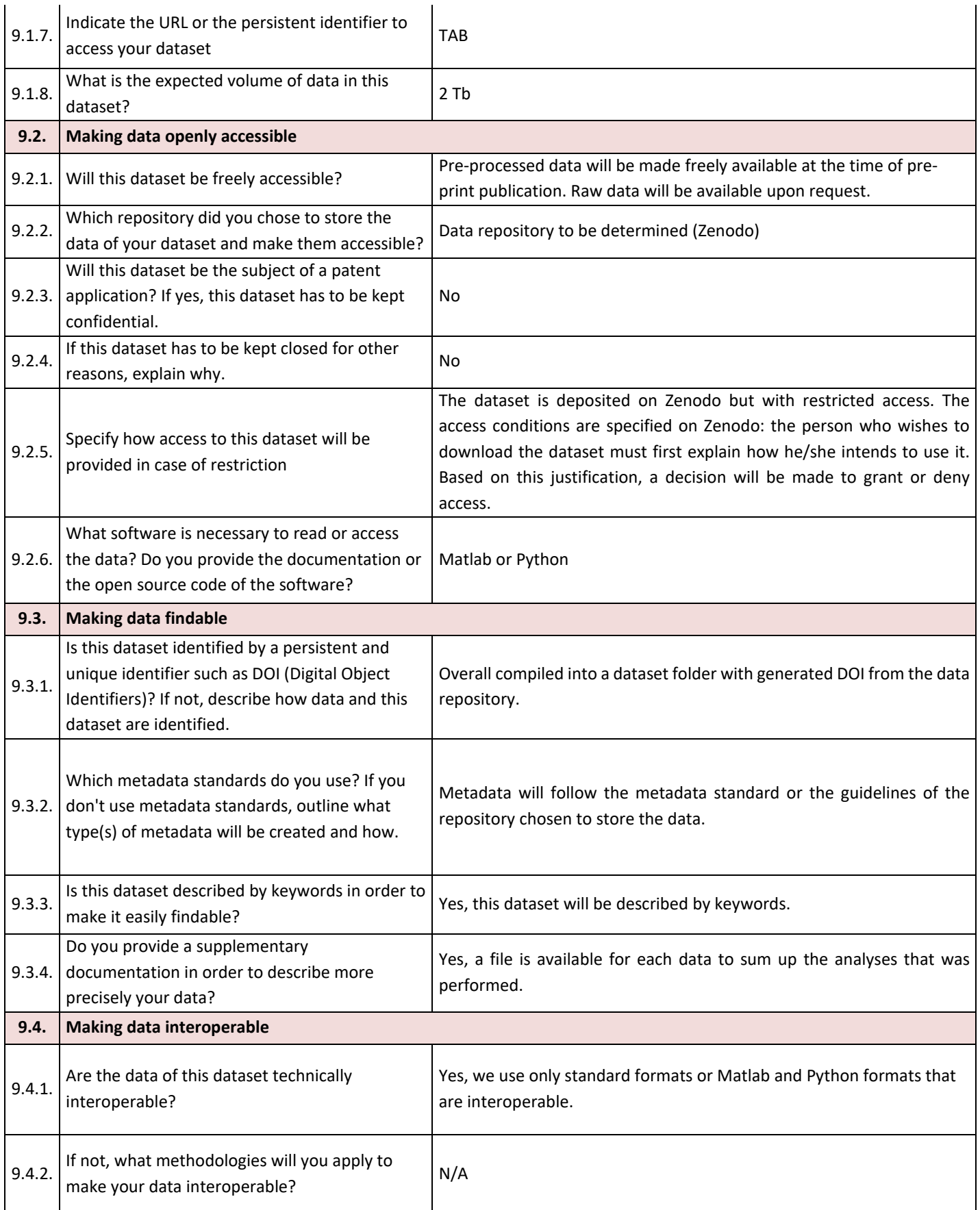

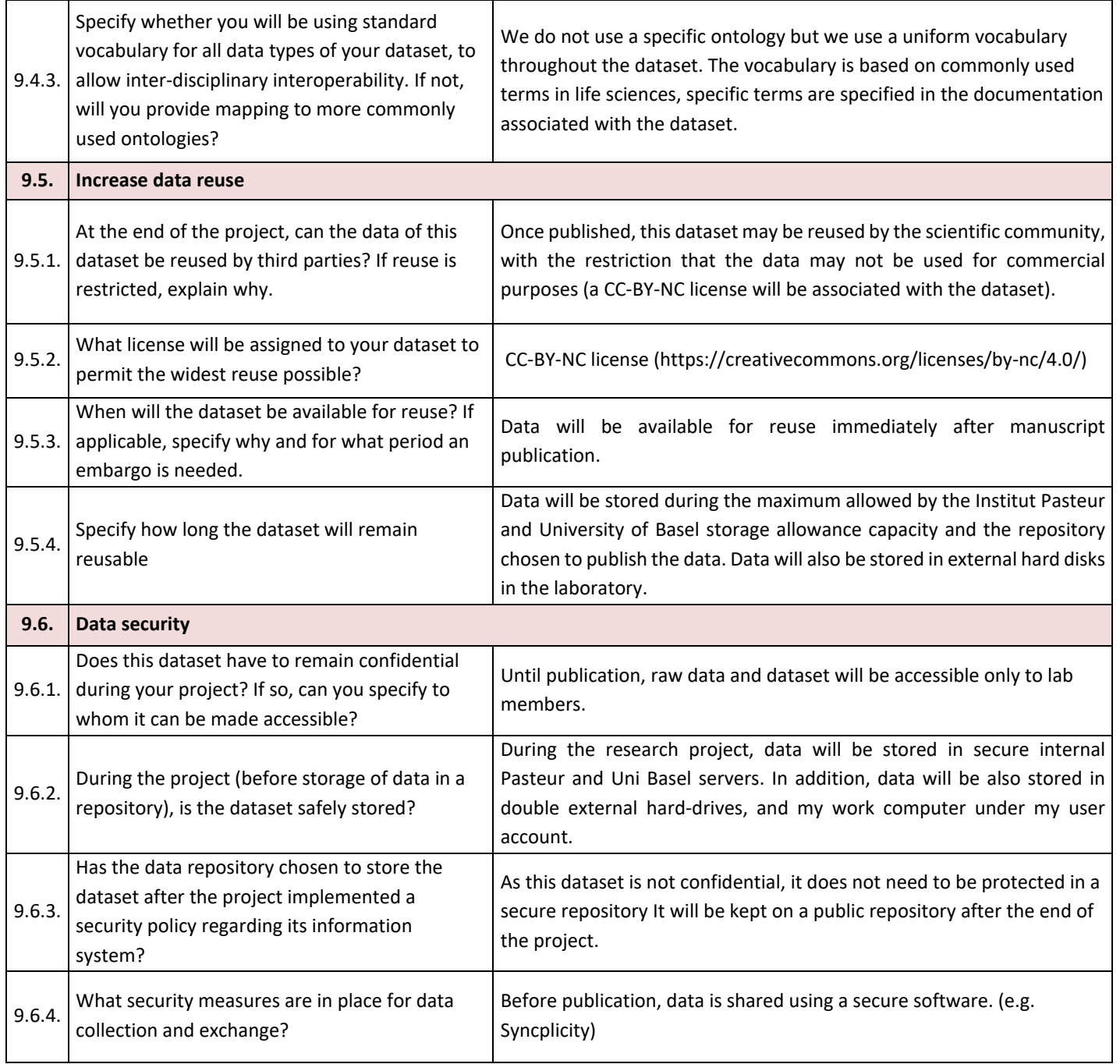

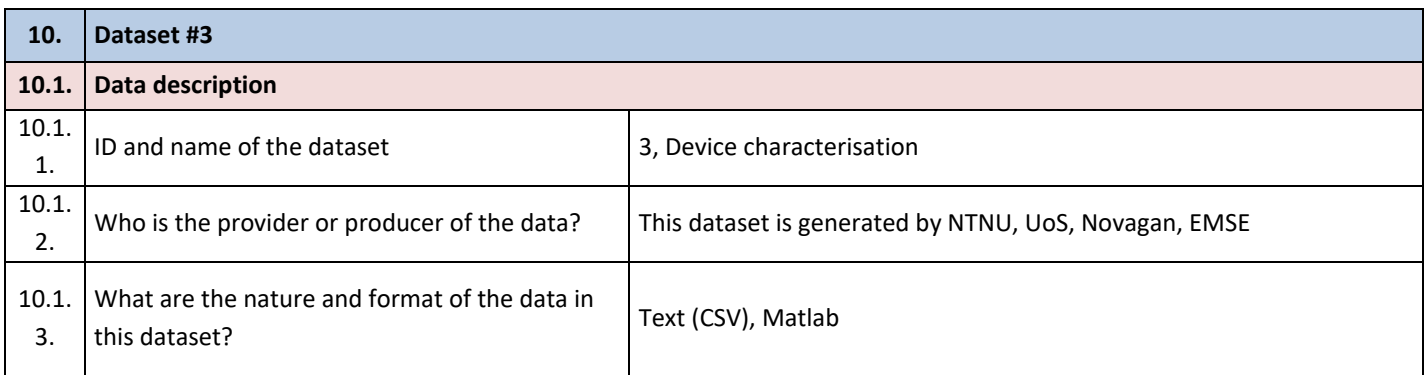

 $\mathcal{A}^{\text{out}}$ 

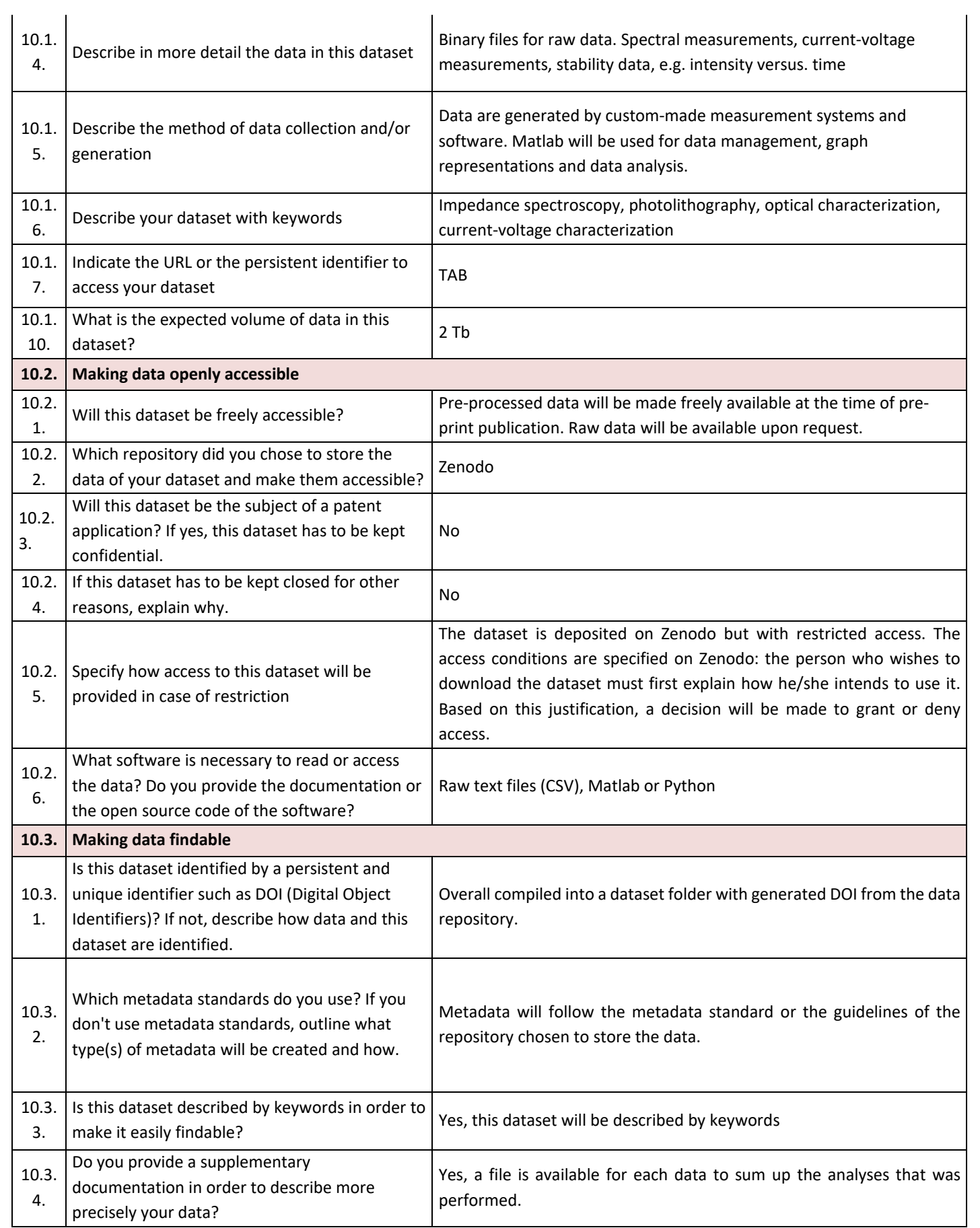

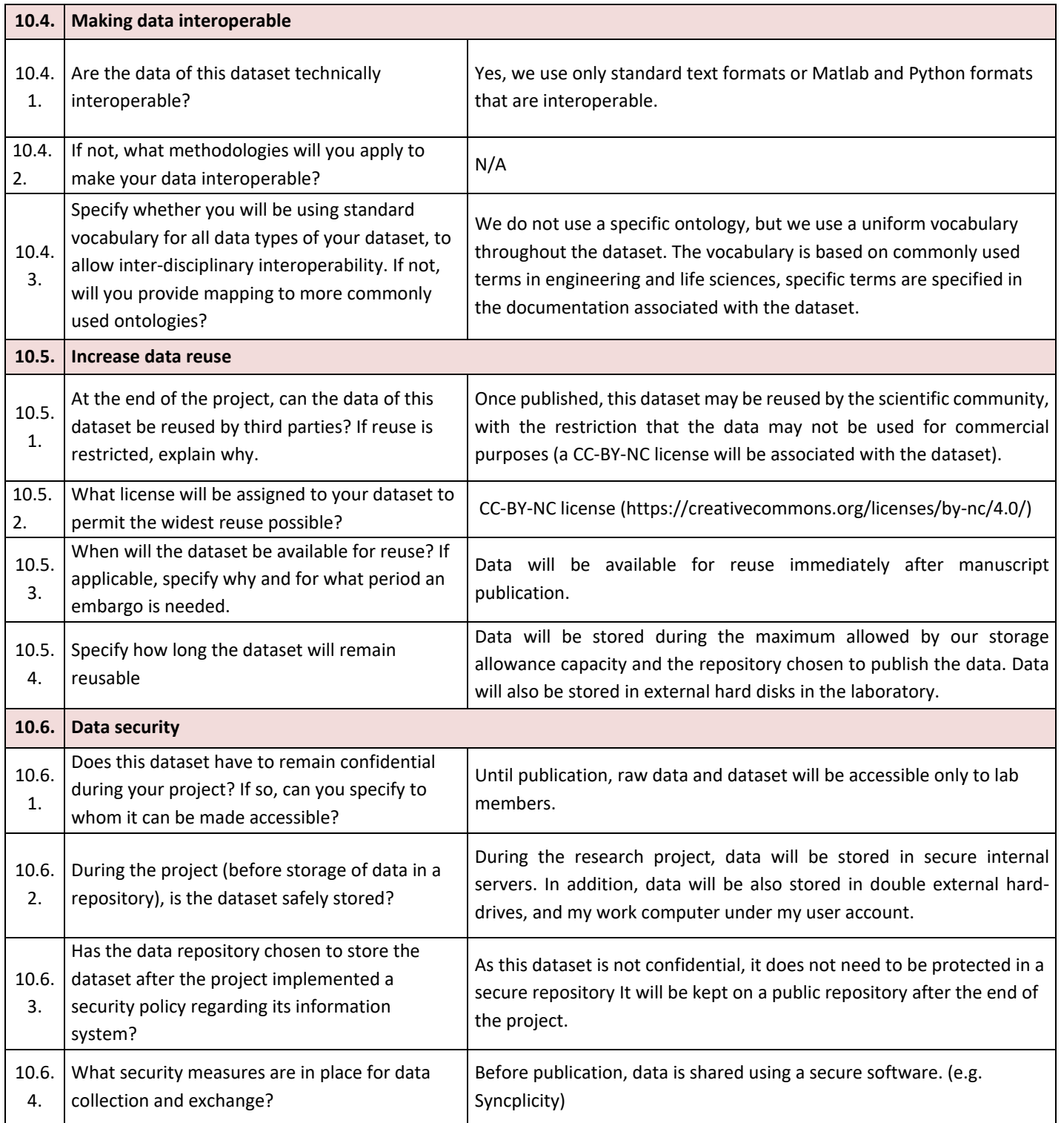